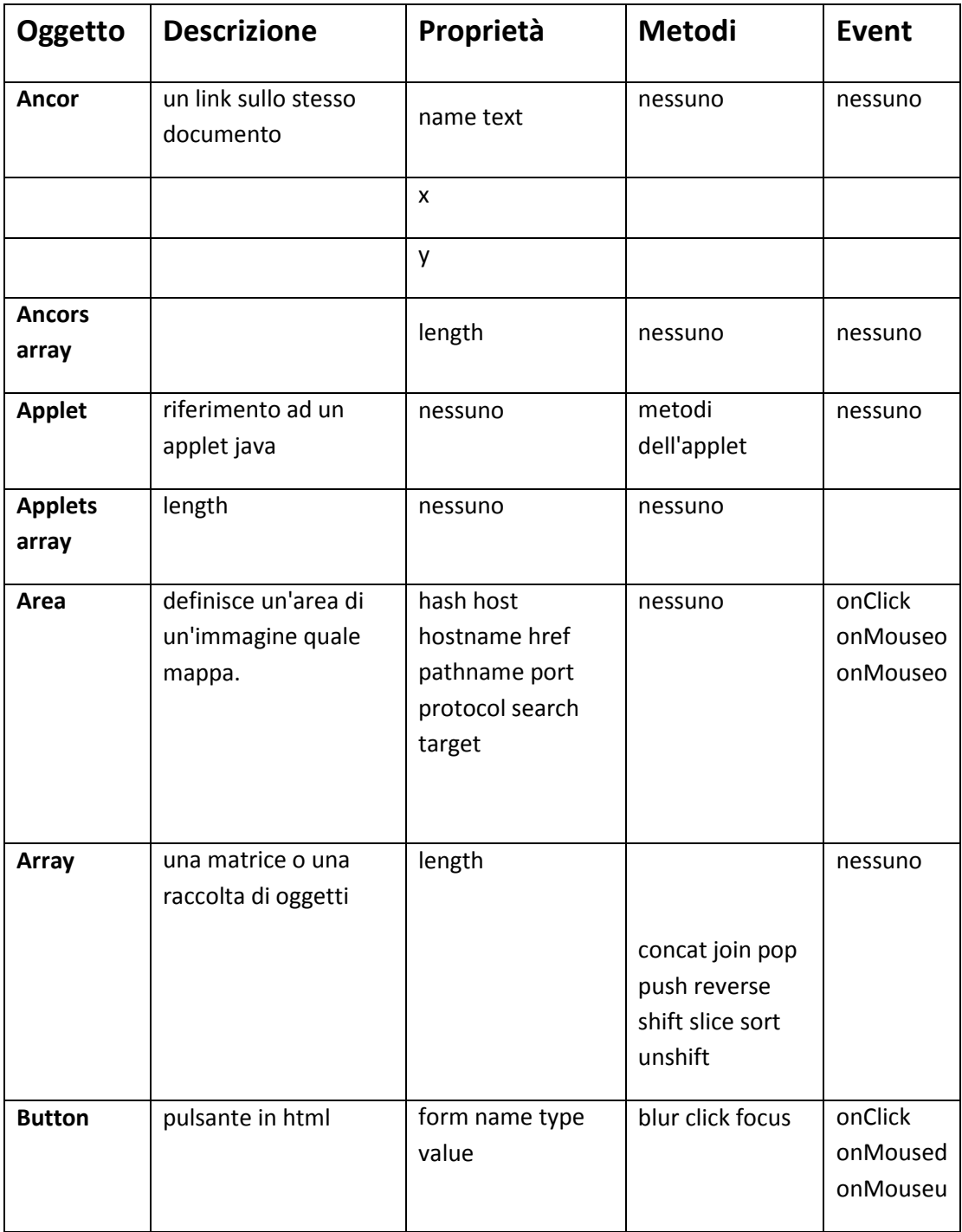

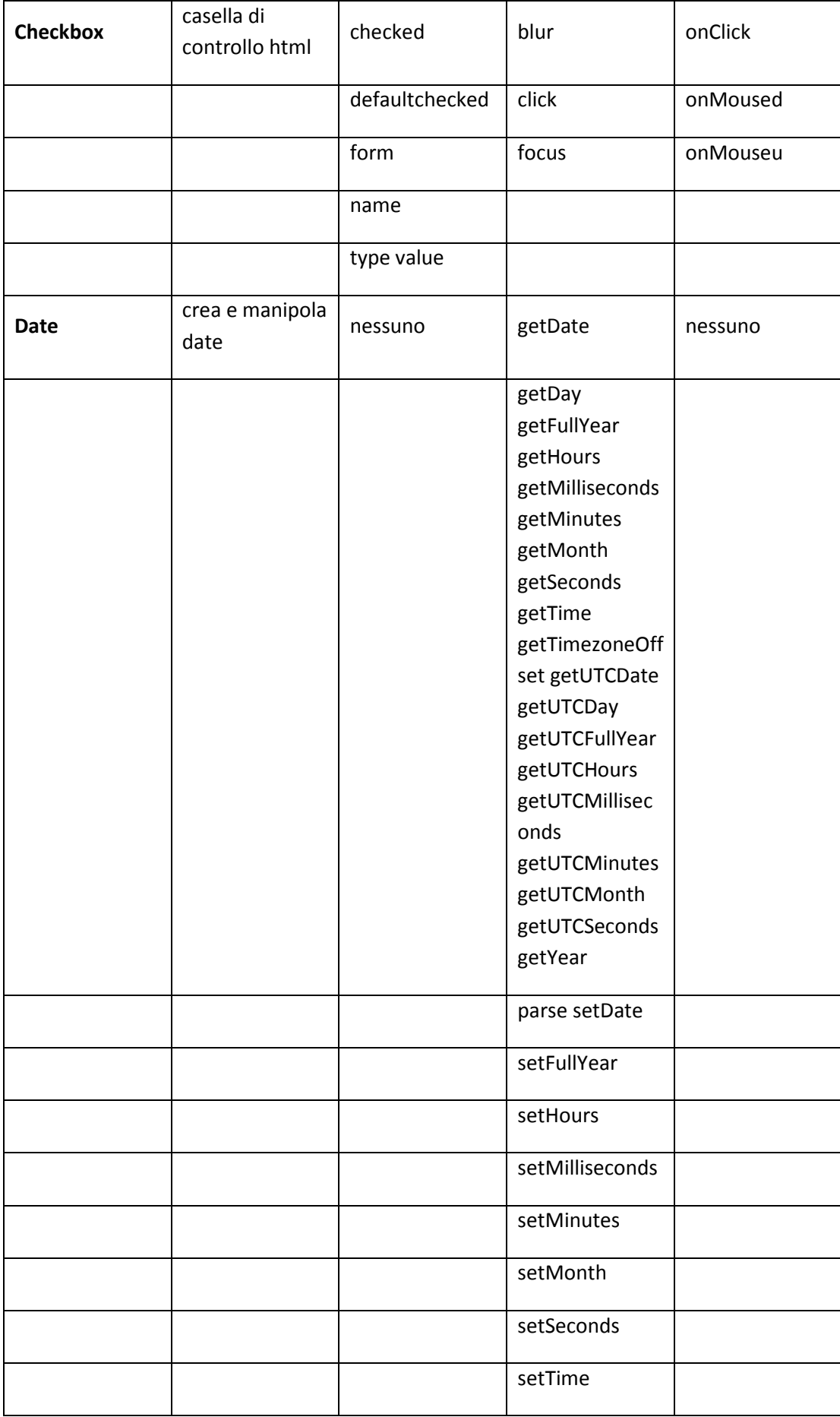

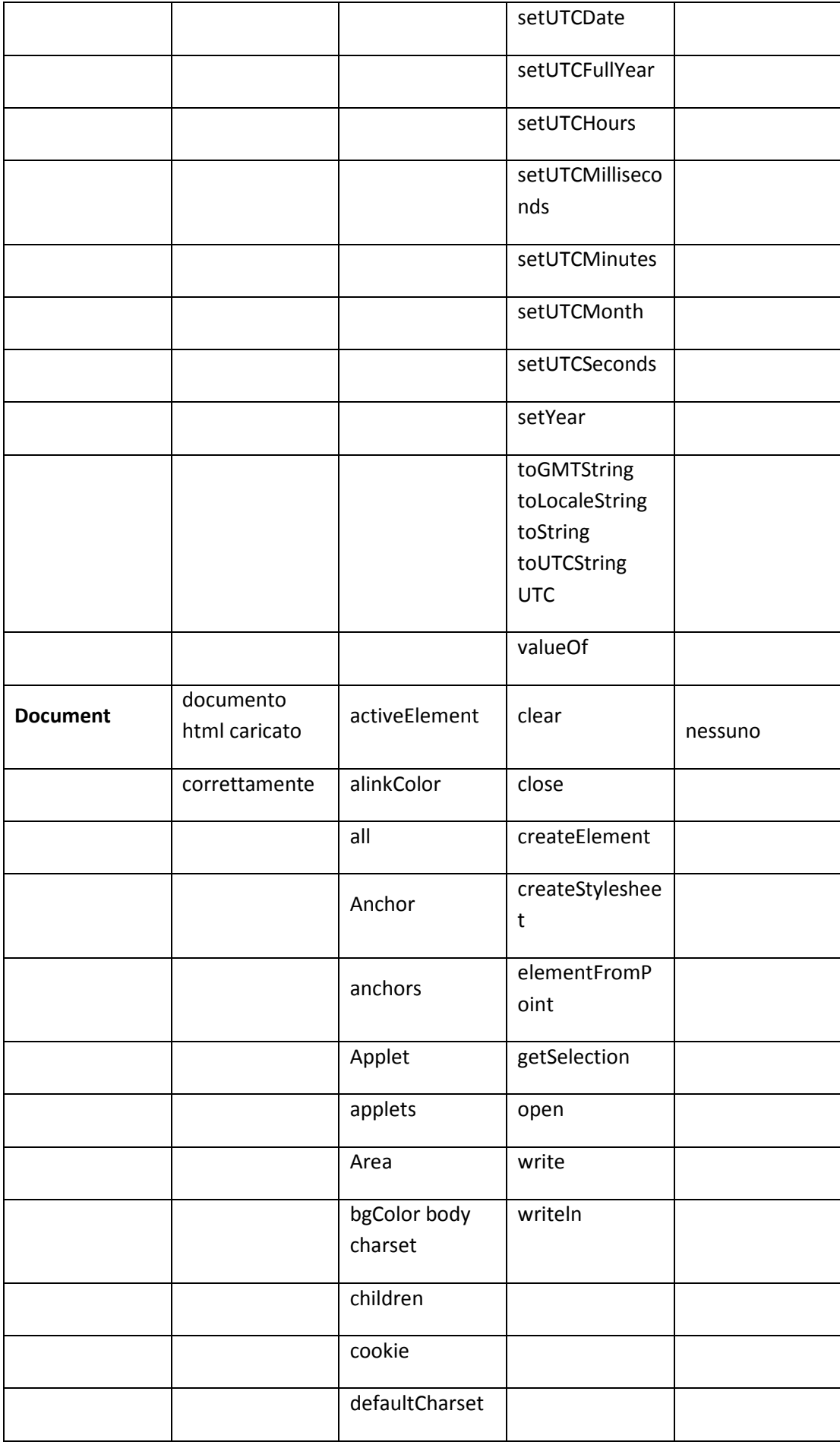

![](_page_3_Picture_130.jpeg)

![](_page_4_Picture_167.jpeg)

![](_page_5_Picture_1.jpeg)

![](_page_6_Picture_207.jpeg)

![](_page_7_Picture_191.jpeg)

![](_page_8_Picture_133.jpeg)